## Web配信での研修受講における注意事項について

専用フォームからのお申し込みいただいた方には1週間前を目安に送信された、受講票メール(Z oomウェビナーによる受講のための登録方法、当日参加方法の記載あり)を受信した後、その 登録方法からの参加登録の手続きが必要です。さらに、参加登録完了時の確認メールを受信でき ない方は、受講できません。

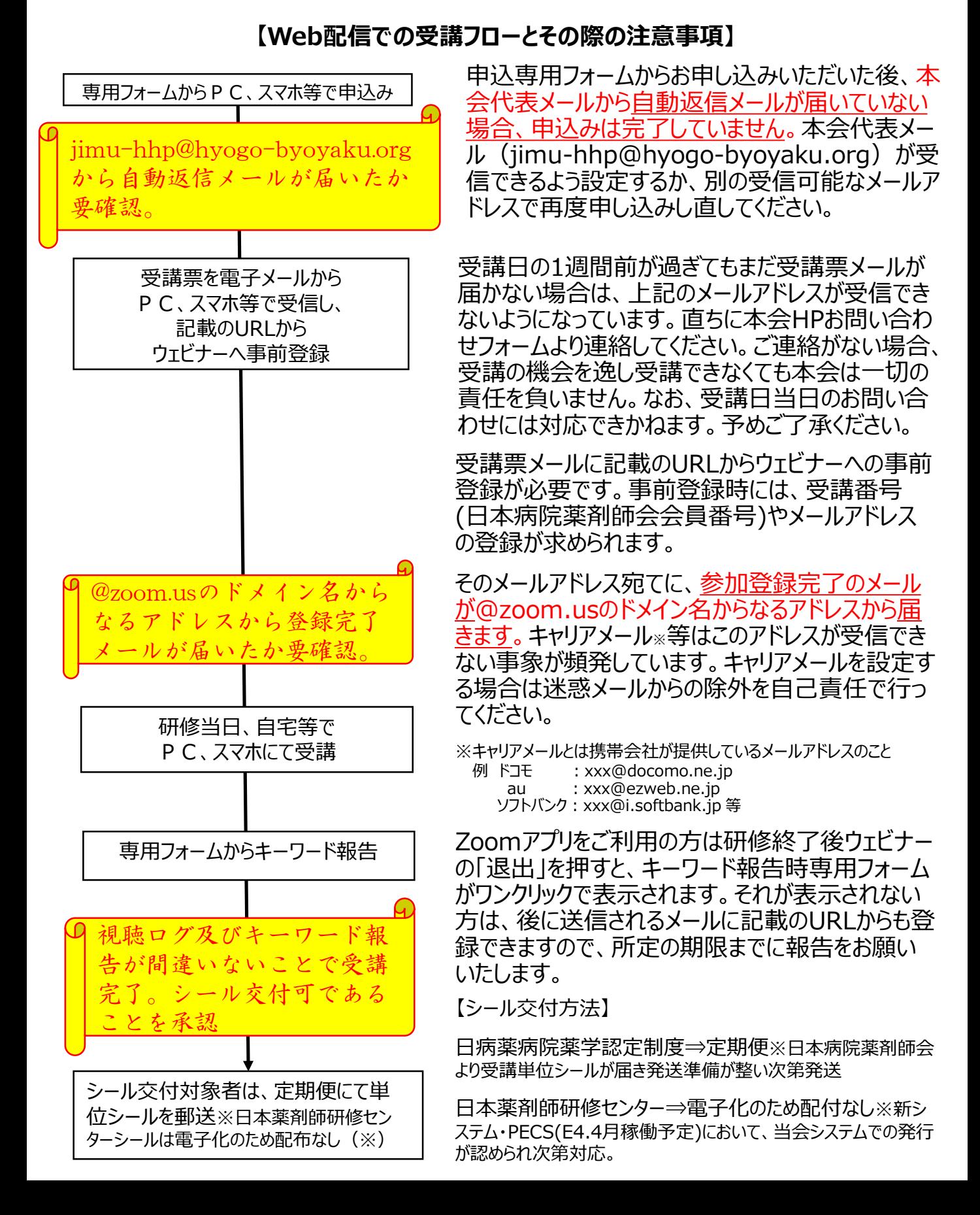